# React by Example, Part 4 of 7: Products to Cart Logic

# page 1

Meet the expert: John Smilga is a Front-End Web Developer in the Los Angeles Area. John has a Bachelor's Degree in Software Development. He spends most of his time working with Javascript, CSS3, and HTML5, and he is passionate about everything related to web development. He learns from the community and loves to share with the community what he has learned. He strives to explain very complex topics in a simple manner that everyone can understand.

**Prerequisites:** This course is a continuation of the React Series. React, Part 1 of 7: React Basics React, Part 2 of 7: Intermediate React React, Part 3 of 7: City Tours Project React, Part 4 of 7: Advanced React React, Part 5 of 7: TODO Project React, Part 6 of 7: Food2Fork Project React, Part 7 of 7: Tech Store Intro

Part 7 of 7 will be very helpful as the Tech store buildout is continued

• Summary

### **Runtime:** 01:17:37

**Course description:** React is a Javascript library for building user interfaces. This course shows how to add logic for adding products to the shopping cart and makes sure add to cart works one every page it occurs.

### **Course outline:**

## **Add Cart Logic**

- Introduction
- Add To Cart Logic
- TempCart
- Summary

## **Add Totals Logic**

- Introduction
- Add Totals Logic
- Total
- Summary

#### **Sync Storage Logic**

- Introduction
- Sync Storage Logic
- Parse
- Summary

## **Set Single Product**

- Introduction
- Set Single Product Logic • Loading
- 
- Summary

# **Single Products Page**

- Introduction
- Single Product Page
- Contentful Image
- Summary

## **Side Cart Componenet**

- Introduction
- Side Cart Component
- Cart Total

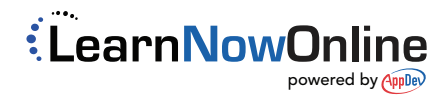